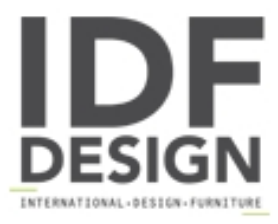

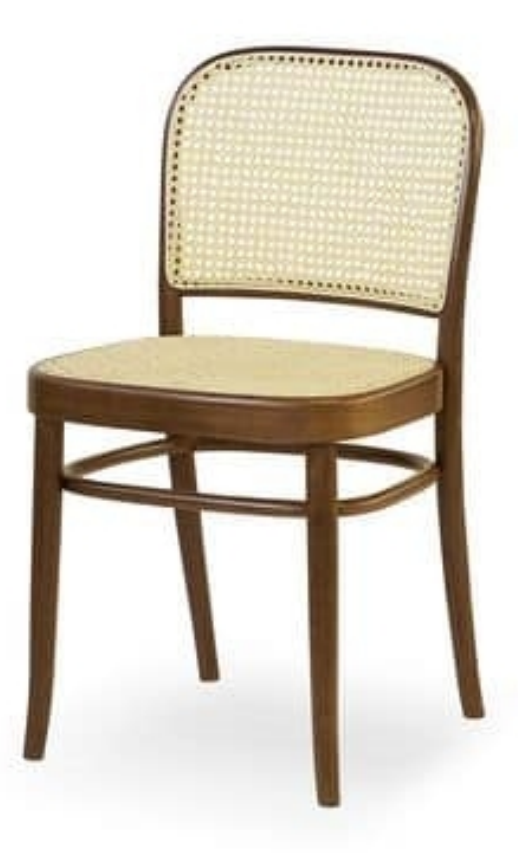

## 06

Chair for bar in wood. Chair with cane back and seat. Dimensions: L44 P48 H82 cm

Produced by

**Sedia Elite Srl** Via P. Valussi 6 33040 Premariacco (Udine) Italy

Phone: +39 0432 716336 Fax: +39 0432 716412 E-mail: info@sediaelite.com Website: http://www.sediaelite.com

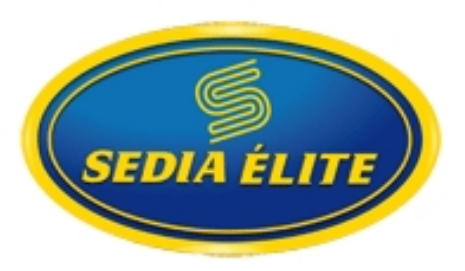